# $\sqrt{2}$ **Dlubal**

### **Structural Analysis** & Design Software

www.dlubal.com

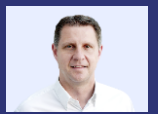

Dipl.-Ing. (FH) Andreas **Hörold** Organizer

Marketing & Public Relations **Dlubal Software GmbH** 

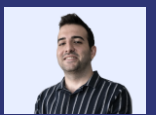

Ing. Doğukan Karataş, M.Sc. Co-Organizer

**Product Engineering Dlubal Software GmbH** 

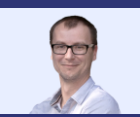

Ing. Jaroslav Brož, PhD Co-Organizer

Scrum Master **Dlubal Software Prague** 

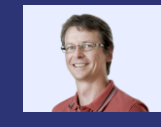

Dipl.-Ing. Frank Faulstich Co-Organizer

Product Engineering & Customer Support **Dlubal Software GmbH** 

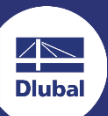

Webinar

**Generating Wind Loads on Dome with Circular Base using C# Library** 

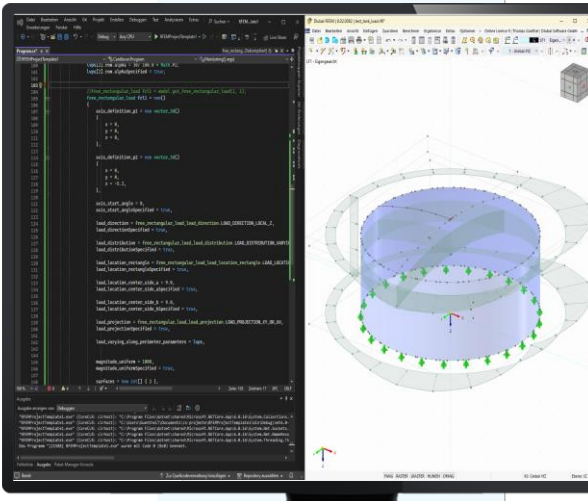

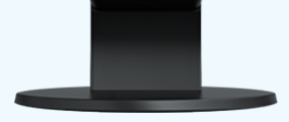

# Questions **During the Presentation**

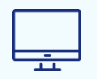

**GoToWebinar Control Panel Desktop** 

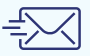

E-mail: info@dlubal.com

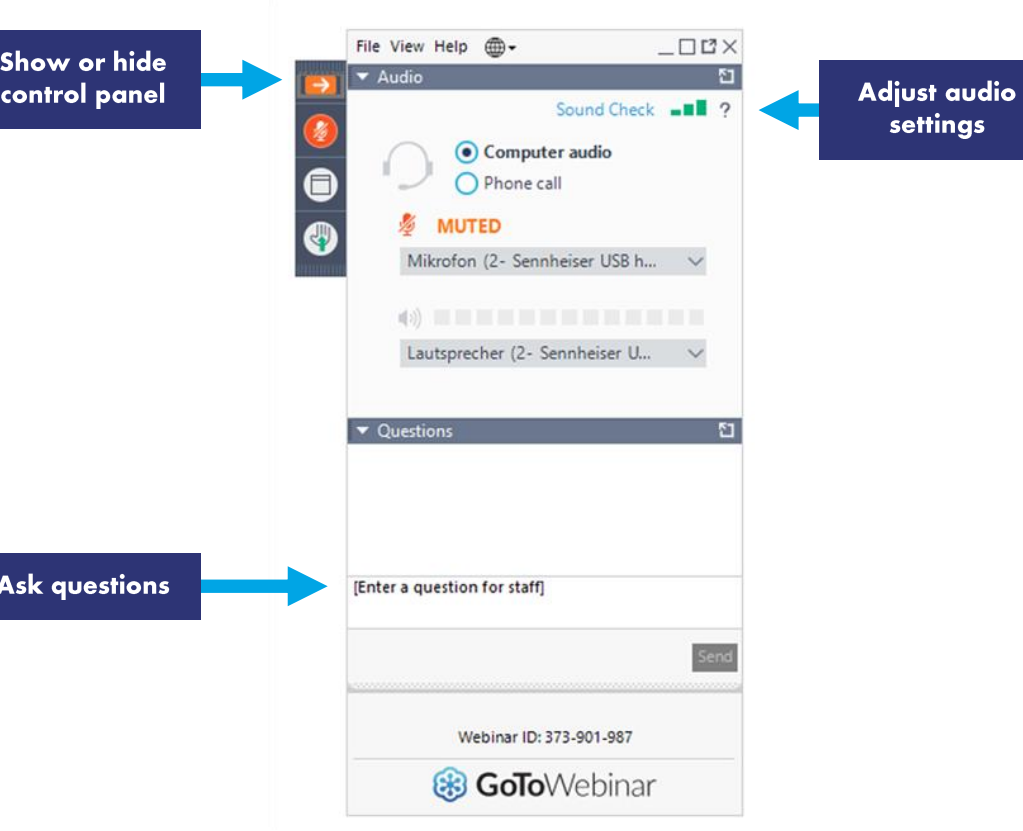

settings

### **CONTENTS**

- **What is WebService & API?** 01
- 02 Installation and first steps using the API
- 03 **Basics for wind loading acc. to EN 1991-1-4**
- C# program for wind load application 04

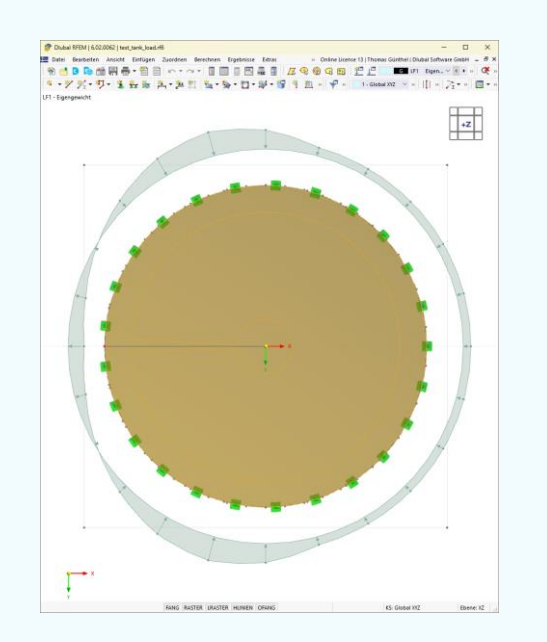

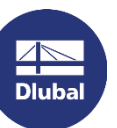

# **Why WebService & API?**

- Use the power of RFEM 6 beyond its  $\mathcal{L}_{\mathcal{A}}$ graphical interface
- **Easy way**  $\blacksquare$ 
	- to create an application on top of RFEM6  $\rightarrow$
	- to plug-in RFEM6 to your chain of application ➡
	- to extend / reinforce RFEM6 with your own design  $\rightarrow$ checks
	- **Usage of libraries and functions**

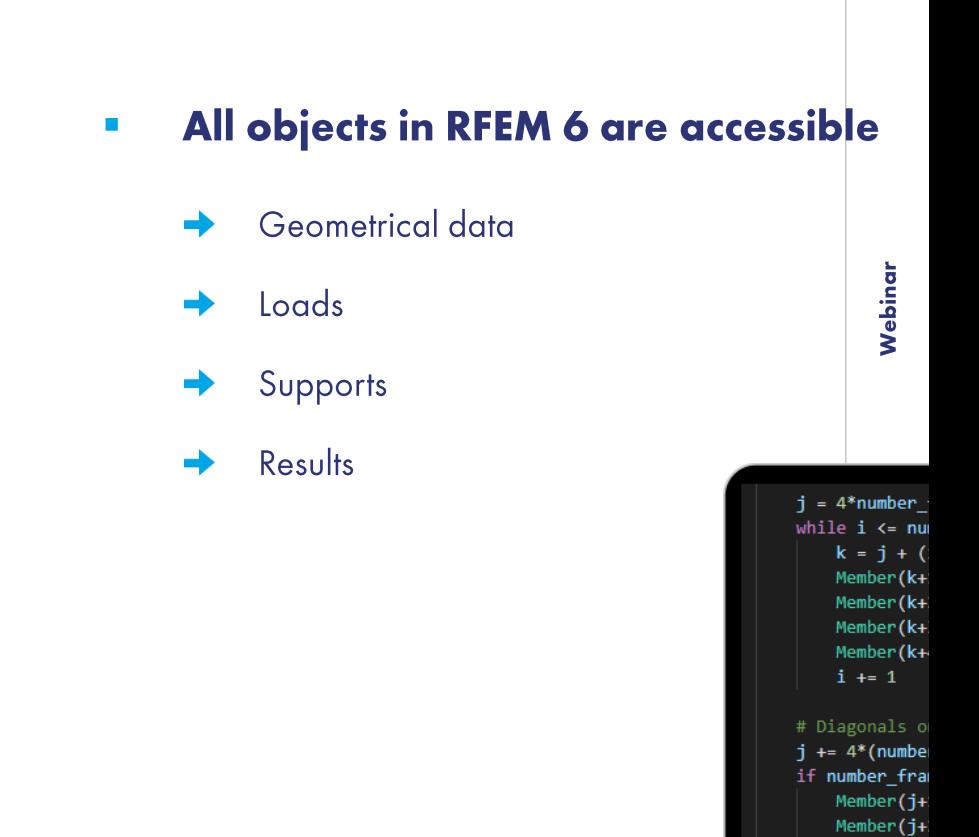

怸

 $h \circ \pi / 4$ 

a.

Dluba

# - What is WebService & API?

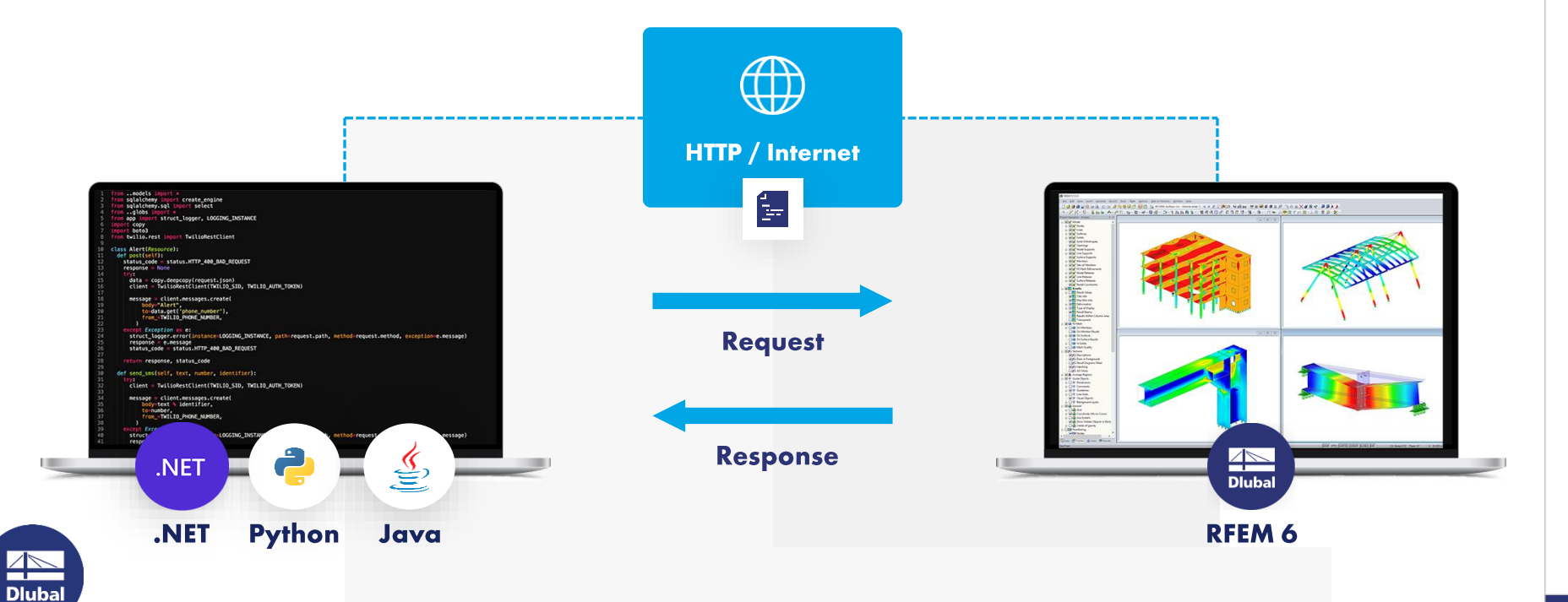

### - WebService libraries

### **SOAP**

2

Simple Object Access Protocol

**Python High Level Library for RFEM/RSTAB/RSECTION** 

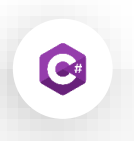

#### **SOAP**

Simple Object Access Protocol

**C# Low Level Library for RFEM/RSTAB/RSECTION** 

# - Where to find the C# library?

**NuGet Gallery | DlubalSoftware**  $\overline{\phantom{a}}$ 

Publisher Dlubal Software - $\overline{\phantom{a}}$ **Visual Studio Marketplace** 

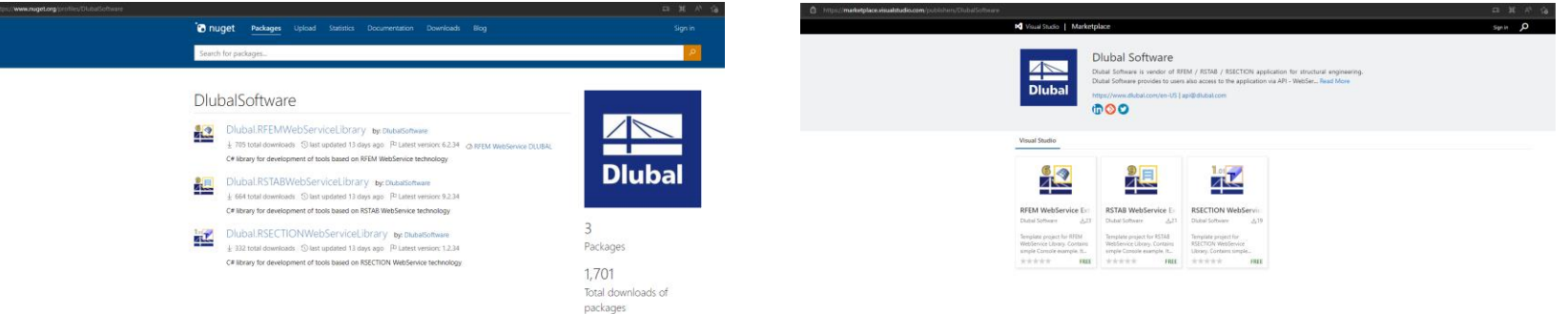

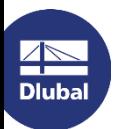

器

# Where to find the source code of the C# library?

Dlubal-Software/Dlubal\_CSharp\_Client:  $\mathcal{L}_{\mathcal{A}}$ 

C# library and client (or high-level functions) for RFEM 6 and RSTAB 9 using Web Services, **SOAP and WSDL (github.com)** 

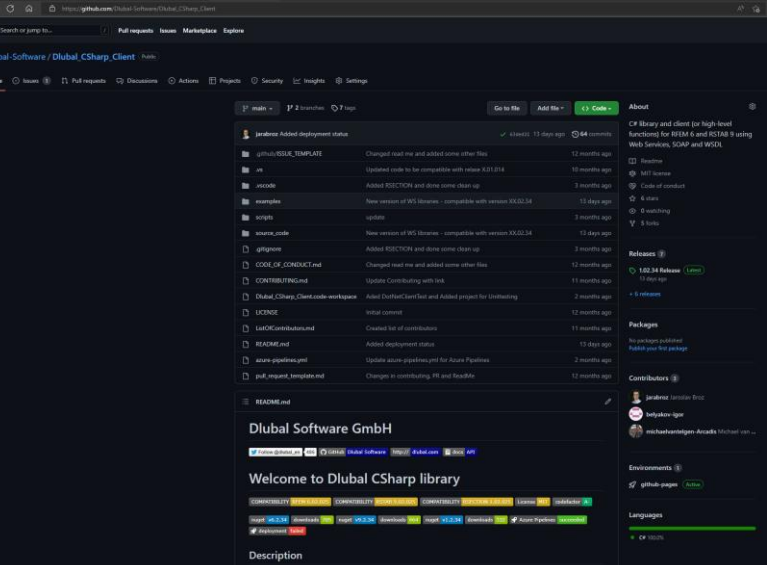

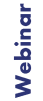

器

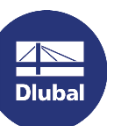

# Wind load analysis according to EN 1991-1-4 7.9

#### **Following elements are given:** ▪

- diameter d
- velocity pressure q<sub>p</sub>
- reduction factor  $\psi_{\lambda}(\lambda)$
- **Following elements are determined:** ▪ Reynolds number Re(d, q<sub>o</sub>)  $(Eq. 7.15)$ external pressure coefficient  $c_{00}$ (Reynolds number Re, peripheral angle a) (Fig. 7.27) position of stall  $\alpha$ <sub>Δ</sub>(Re)  $(Tab. 7.12)$ → position of minimum pressure  $\alpha_{\min}(Re)$  $(Tab. 7.12)$ →  $\psi_{\lambda\alpha}(\psi_{\lambda}, \alpha, \alpha_{\alpha}, \alpha_{\min})$  (Eq. 7.17)

怸

(λ) (Fig. 7.36 / Tab. 7.16)

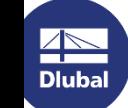

### Wind load analysis according to EN 1991-1-4 7.9

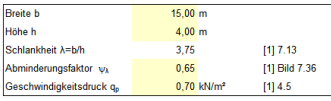

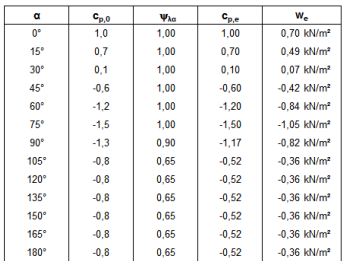

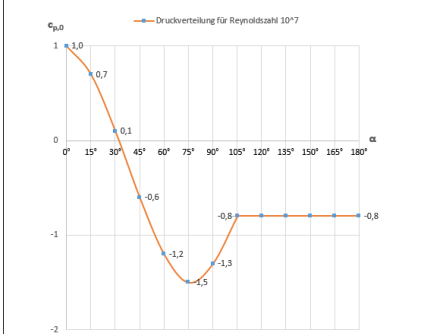

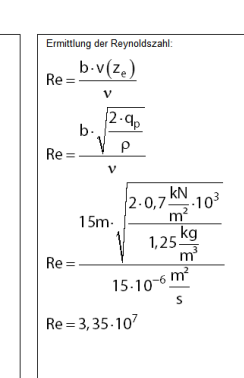

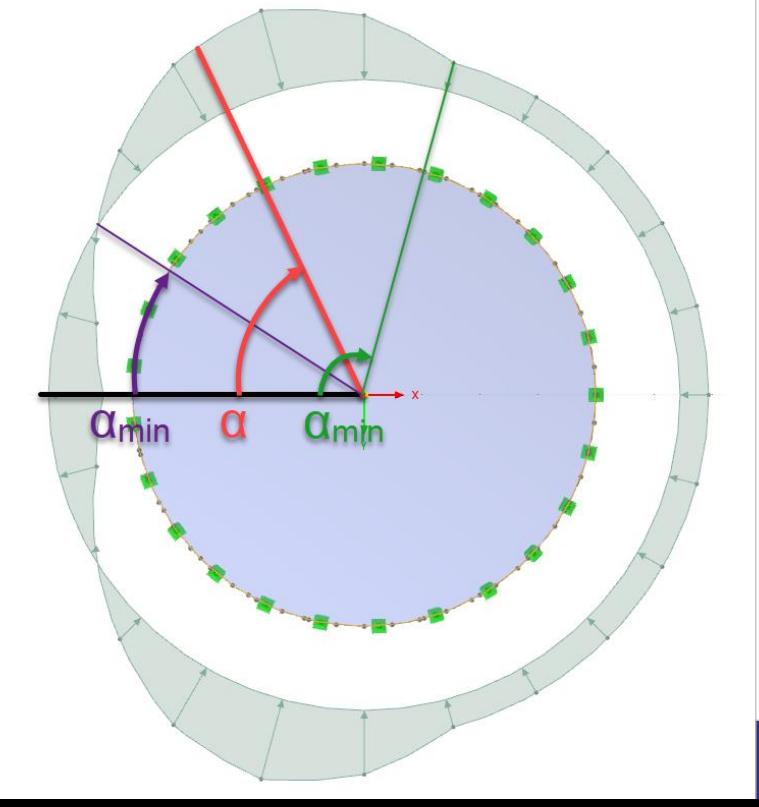

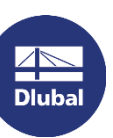

<u>and</u>

### Knowledge Base article about analysis according to EN 1991-1-47.9

https://www.dlubal.com/en-US/support-and-learning/support/knowledge-base/001392

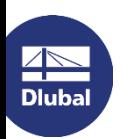

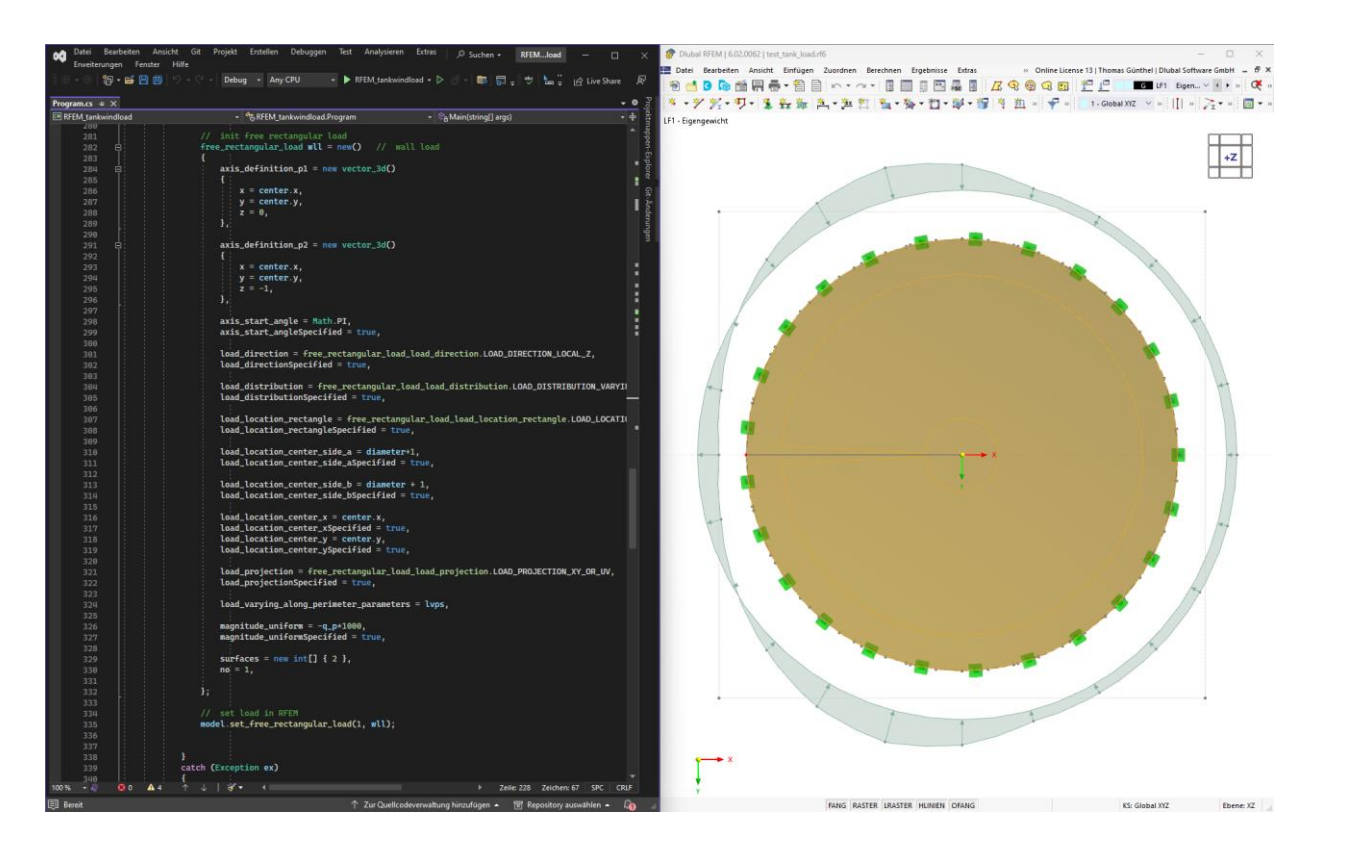

### **Book your free Online Appointment!**

#### Get valuable insights from one of our experts

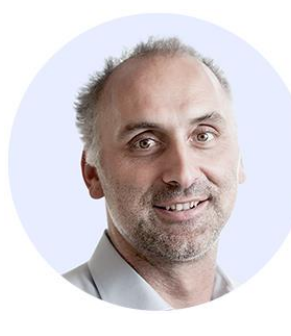

Dipl.-Ing. (FH) Dipl.-**Wirtschaftsing. (FH) Christian Stautner** Head of Sales

**Bastian Ackermann, M.Sc.** Sales

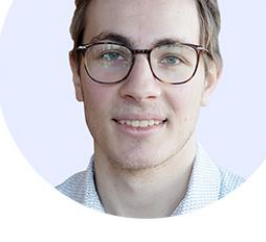

**Daniel Dlubal, M.Sc.** COO of Dlubal Software GmbH

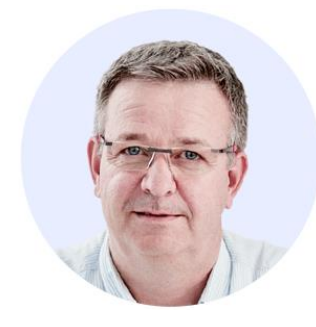

Dipl.-Ing. (FH) Michael **Hansen** Sales & Marketing

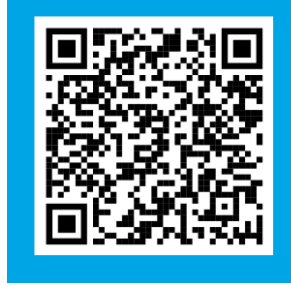

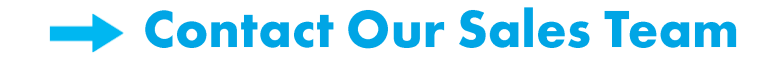

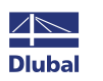

#### **Dlubal Software**

# **Free Online Services**

#### **Geo-Zone Tool**

Dlubal Software provides an online tool with snow, wind and seismic zone maps.

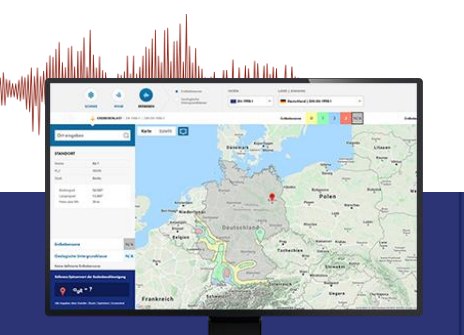

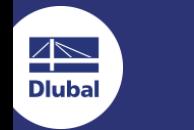

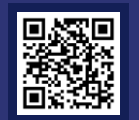

#### **Cross-Section Properties**

T-Profile, T-Profile aus Stahl

With this free online tool, you can select standardized sections from an extensive section library, define parametrized cross-sections and calculate its cross-section properties.

**STATISTICS** 

### **FAQs & Knowledge Base**

Access frequently asked questions commonly submitted to our customer support team and view helpful tips and tricks articles to improve your work.

Häufig gestellte Fragen (FAQs

h mochte in R\$TAB die Bettungsziffer für Weg-, Schuls- und

#### **Models to Download**

Download numerous example files here that will help you to get started and become familiar with the Dlubal programs.

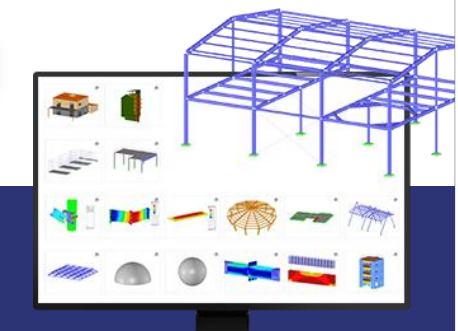

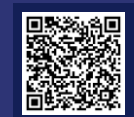

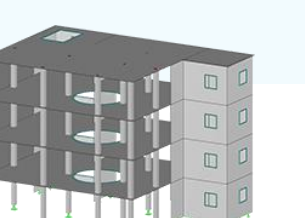

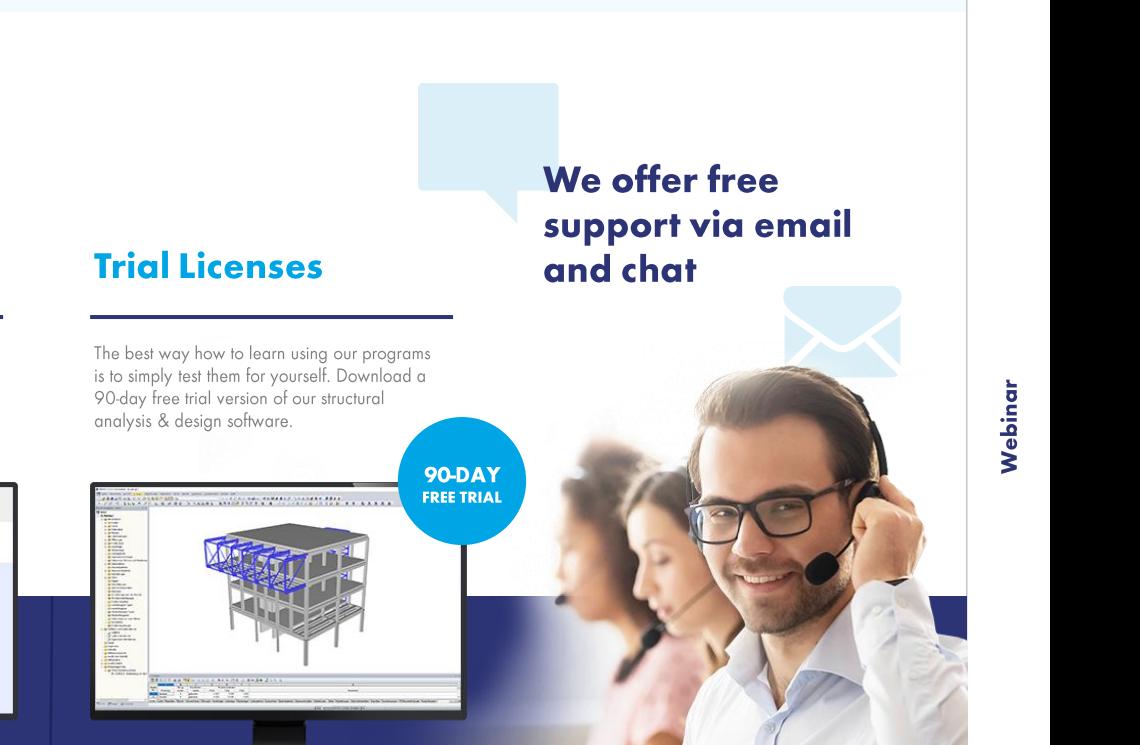

# **Free Online Services**

#### **Youtube Channel-Webinars, Videos**

Videos and webinars about the structural engineering software.

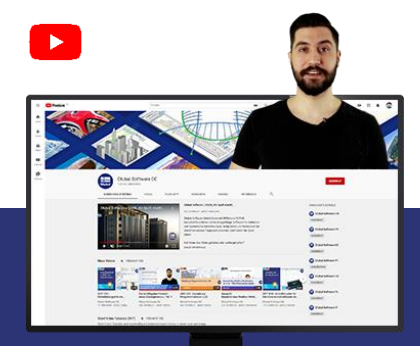

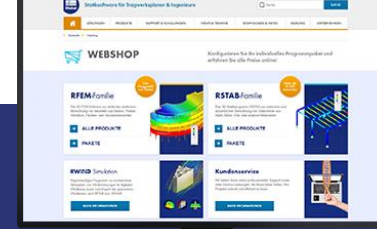

Configure your individual program package and

**Webshop with** 

**Prices** 

get all prices online!

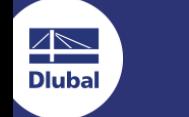

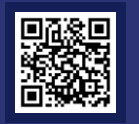

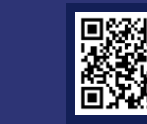

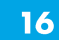

### **Get Further Details About Dlubal**

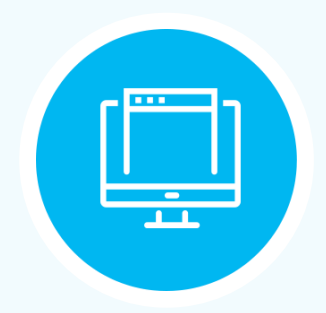

**Visit website** www.dlubal.com

- $\rightarrow$  Videos and recorded webinars
	- **Newsletters**
	- **Events and** conferences
- **Knowledge Base articles**

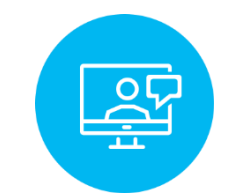

**See Dlubal** Software in action in a webinar

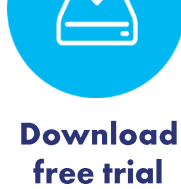

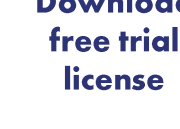

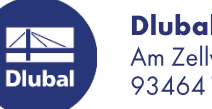

**Dlubal Software GmbH** Am Zellweg 2, 93464 Tiefenbach, Germany

Phone: +49 9673 9203-0 E-mail: info@dlubal.com

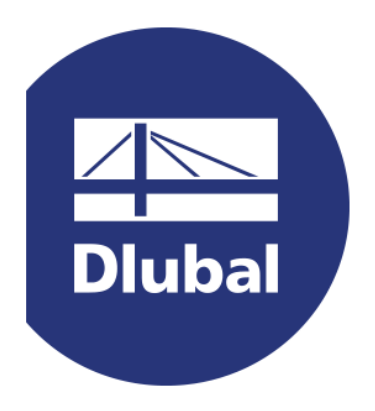

### www.dlubal.com